## **Доклад**

## **«От ИКТ-компетентности учителя к ИКТ-компетентности ученика»**

Кажется, совсем недавно мы не умели даже включать компьютер, но сегодня мы уже активно используем возможности ИКТ, информатизация школы сдвинулась с мертвой точки и идет в верном направлении, мы получили 2 мобильных класса, цифровое лаборатории, практически в каждом кабинете интерактивные доски, получили новые компьютеры. Мир меняется и мы с вами должны меняться.

## **Но давайте все по-порядку.**

На сегодняшний день ясно нам одно- **наша школа не может не учитывать**, что дети, переступающий порог школы, уже знакомы на практике с современными технологиями передачи и обработки информации, т.е. приходят ИКТ-осведомленными, т.е. они знают, что такое компьютер, умеют включать и выключать его, играть, рисовать, скачивать различную информацию а в будущем должны стать гражданами информационного общества, в котором важным продуктом стала информация, объем которой растет изо дня в день.

**Следует помнить, что главная задача любой школы**- раскрытие способностей каждого ученика, воспитание личности, готовой к жизни высокотехнологичном, конкурентном мире, т.е. формирование ИКТ-компетентности учащихся на всех ступенях обучения учителями предметниками.

**А теперь обратимся к нашей основной общей образовательной программе (ООП).** Примерная ООП школы ориентирована на школу высокого уровня информатизации, где преподавание всех предметов поддержано средствами ИКТ, локальная сеть, Интернет доступны во всех помещениях, где идет образовательный процесс, учителя и другие работники школы обладают необходимой профессиональной ИКТ – компетентностью, обеспечены технические и методические сервисы. Такая информатизация школы затрагивает не только содержание школьных предметов и инструменты учебного процесса, но и сам образ жизни его участников, основы профессиональной педагогической работы.

Если в 2000 г. **формирование ИКТ –грамотности** учащихся осуществлялось только на уроках информатики, то сегодня все учителя применяют в своей деятельности ИКТ, т.к. без применения ИКТ формирование УУД в объемах и измерениях, очерченных ФГОС, невозможно. Тем самым ИКТ-компетентность становится фундаментом для формирования УУД в современной школе.

**Формирование ИКТ-компетентности** учащихся должно осуществляться на любом уроке, на внеклассных занятиях, на предпрофильных курсах всеми участниками образовательного процесса.

Например:

- видеомонтаж и озвучивание видеосообщений (преимущественно формируется на уроках русского языка, физической культуры, искусство, информатика)
- создание геометрических объектов, создание диаграмм. Мультипликаций (технология, обществознание, математика) и т.д.

и т.д.

Поэтому так важно нам научиться сочетать преподавание своего предмета с формированием ИКТ-компетентностей учащихся, а для этого мы обязаны повышать свою ИКТкомпетентность.

Но здесь Важно различать **ИКТ-грамотность** и **ИКТ-компетентность** учителя.

*ИКТ-грамотность* – знания о том, что из себя представляет персональный **компьютер**, программные продукты, каковы их функции и возможности, это умение «нажимать на нужные кнопки», знание о существовании компьютерных сетей (в том числе **Интернет**).

*[ИКТ-компетентность](http://edu-lider.ru/chto-takoe-ikt-kompetentnost-uchitelya/)* – не только использование различных информационных инструментов (**ИКТ-грамотность**), но и эффективное применение их в педагогической деятельности.

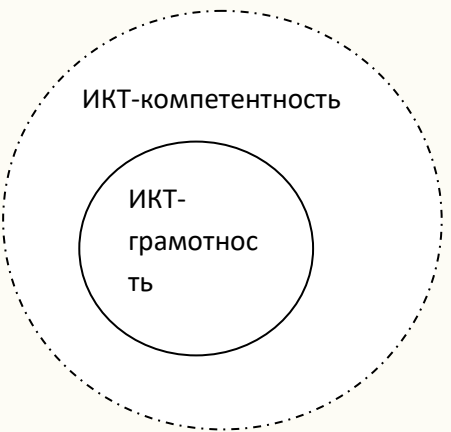

Я не стала проводить мониторинг уровня компетентности нас, я думаю, что каждый знает, где он находится на изображенном рисунке.

## Приведу примерный перечень содержания **[ИКТ-компетентности](http://edu-lider.ru/chto-takoe-ikt-kompetentnost-uchitelya/)** учителя:

(по мере развития **компетентности** от базового к повышенному уровню).

- Знать перечень основных существующих электронных (цифровых) пособий по предмету (на дисках и в Интернете): **[электронные учебники](http://edu-lider.ru/tag/elektronnye-uchebniki/)**, атласы, коллекции цифровых образовательных ресурсов в Интернете и т.д.
- Уметь находить, оценивать, отбирать и демонстрировать информацию из ЦОР (например, использовать материалы **электронных учебников** и других пособий на дисках и в Интернете) в соответствии с поставленными учебными задачами.
- Устанавливать используемую программу на демонстрационный компьютер, пользоваться проекционной техникой, владеть методиками создания собственного электронного дидактического материала.
- Уметь преобразовывать и представлять информацию в эффективном для решения учебных задач виде, составлять собственный учебный материал из имеющихся источников, обобщая, сравнивая, противопоставляя, преобразовывая различные данные.
- Уметь выбирать и использовать ПО (текстовый и табличный редакторы, программы для создания буклетов, сайтов, презентационные программы (Power Point, Flash)) для оптимального представления различного рода материалов, необходимых для учебного процесса:
	- материалы для урока,
	- [тематическое планирование,](http://edu-lider.ru/tag/tematicheskoe-planirovanie/)
	- мониторинги по своему предмету,
	- различные отчеты по предмету,
	- анализ процесса обучения, и т.д.
- Уметь применять **ИТ**-методики (Новые Информационные Технологии и **Интернет**) это методики проведения уроков, объединенных одной темой, с использованием **ИКТ**. Они содержат ссылки на электронные материалы и веб-сайты, полезные при проведении уроков на заданную тему.
- Эффективно применять инструменты организации учебной деятельности учащегося (программы тестирования, электронные рабочие тетради, системы организации учебной деятельности учащегося и т.д.).
- Уметь сформировать цифровое собственное портфолио и портфолио учащегося.
- Уметь грамотно выбирать форму передачи информации учащимся, родителям, коллегам, администрации школы:
	- школьная сеть,  $\bullet$
	- электронная почта,
	- социальная сеть (Дневник.ру, ...),
	- личный сайт или сайт школы, К сожалению школьный сайт у нас наполняется только О.Г.Вандюк, Шахрай Н.П., Дьячковой Н.А., а хочется, чтобы все подключились к его наполнению. Даю вам свою электронную почту, nakiseleva7@rambler.ru Жду ваших работ.
	- форум (обсуждение какой-либо темы)
	- Веб-технологии Web 2.0 (http://edu-lider.ru/web-texnologii-web-2-0/) (Н.А. Дьячкова  $\bullet$ заканчивала курсы по данной технологии)
	- блог (сетевой журнал или дневник событий),
	- RSS-поток (предназначен для описания лент новостей, новостная рассылка);
	- подкаст (новостная рассылка с аудио- или видео-содержанием).  $\bullet$
- Организовывать работу учащихся в рамках сетевых коммуникационных проектов (олимпиады, конкурсы, викторины...), дистанционно поддерживать учебный процесс.

И это не полный список, т.к. развитие аппаратных и программных средств не стоит на месте.

ИКТ компетенцию освоить нельзя, её можно только приобрести, выработать, сформировать. Важна постоянная, кропотливая работа по освоению и использованию ИКТ-технологий в образовательном процессе. ИКТ-компетентность носит развивающий характер, вот поэтому я на рисунке изобразила ИКТ-компетентность пунктирными линиями. Повышая свою ИКТ компетентность, мы повышаем ИКТ-компетентность ученика.

Любая современная школа формирует свою информационную образовательную среду, которая включает: электронную библиотеку, цифровые лаборатории, электронные дневники, журналы, электронные портфолио учащихся, учителей, школьный сайт, личный сайты учителей. Поэтому завтра я Вас приглашаю на мастер-класс «Создание личного сайта».